# Ideas for the slow control of GERDA experiment

Riccardo Brugnera, Alberto Garfagnini, Luca Stanco, V. Sugonyaev

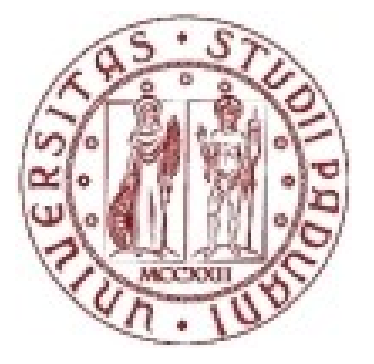

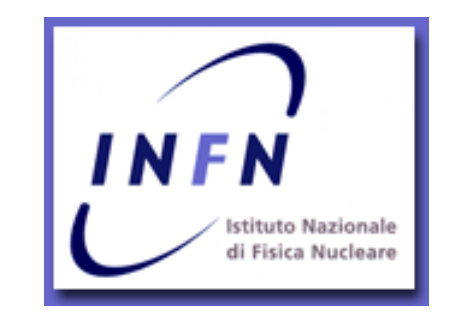

Padova University and INFN Padova

# Main items of a slow control system

- ➢ Read and store all the sensible parameters: *HV, LV, I, T,* ... ;
- ➢ Retrieve from a database these values for successive work ;
- ➢ Produce alarms in case of serious problems;
- ➢ Produce online histograms for the sensible parameters;
- ➢ Raise and lower *HV, LV,* ...
- ➢ Transfer the whole detector system from the safe stand-by mode into the running state (or viceversa) activating *LV, HV*, ...
- ➢ Load experiment configuration files.

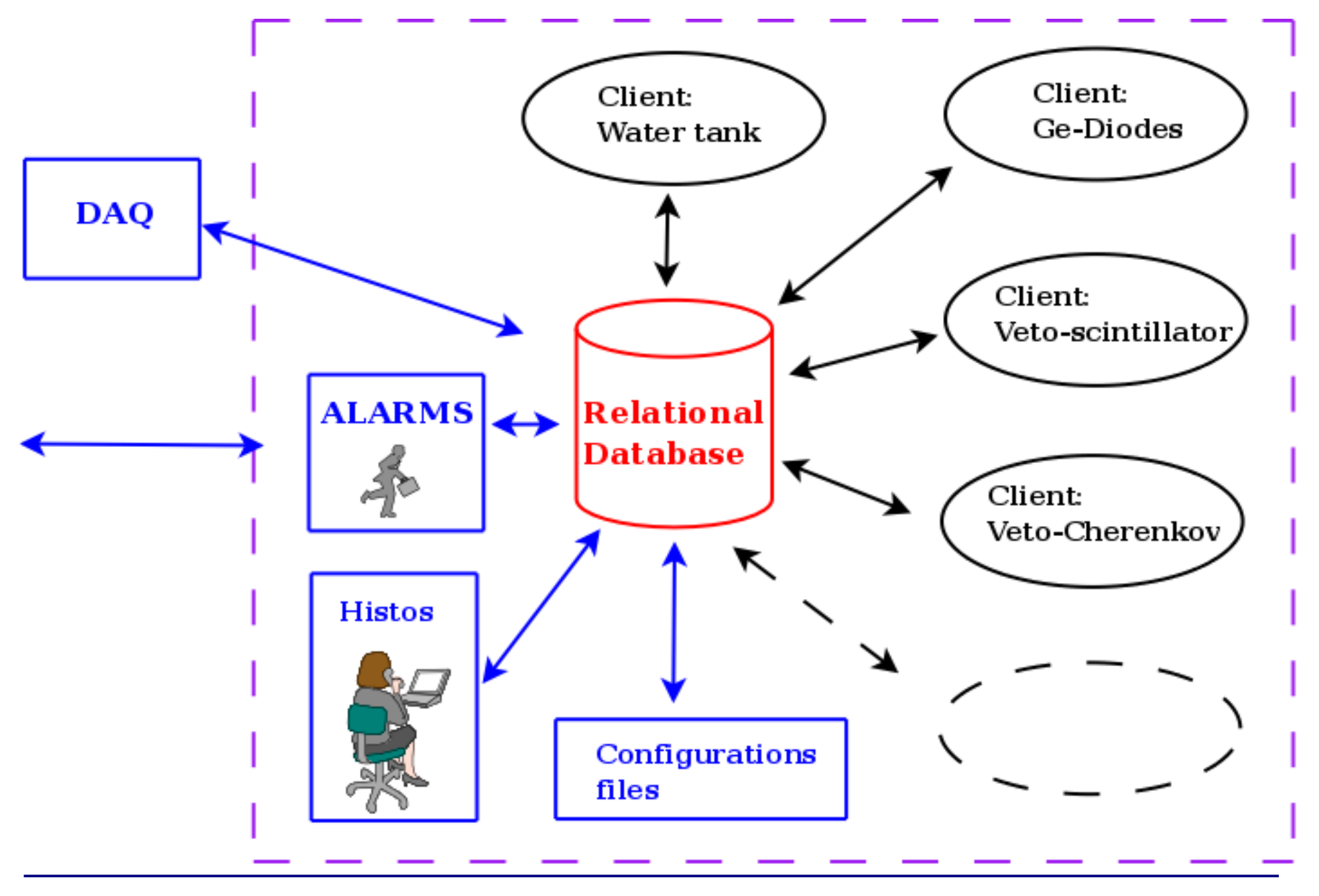

Gerda meet. 5 Nov. 2007 Riccardo Brugnera 3

### **2. General questions. Part 1**

- 2.1. Name of your sub-detector/sub-system (SD/SS). Name of the person responsible for your SD/SS? (email, phone number)
- 2.2. What are the time scales/milestones for the construction of your SS/SD?
- 2.3. Please describe the local Slow Control solution you have anticipated or already designed.
- 2.4. Would you like to have control over some Detector Control System (DCS)data or just obtain some information from the system? (DCS state, pressures, etc.)

### **3. Crate control**

Standard remote crate control allows reading of crate state (ON/OFF), all available crate voltages and currents, fan speed, power supply and/or air temperatures. It also allows switching crate ON/OFF and bus resetting for a VME crate. Some crates may only have a sub-set of these parameters. The remote control is useful when the crates are far from the control room (in case, if remote control makes from on ground Lab).

### **3.1. Hardware**

- 3.1.1. How many crates would you like to control from the DCS? How they distributed over the crate type? For Phase I? Phase II? (*NIM* – *2, CAMAC - 3, VME - 3; etc…*)
- 3.1.2. What are the types of the remote control access of your crates? (*CAN bus; CAENET; home made control; etc…*)
- 3.1.3. Do you plan to use non-standard or legacy crates? If so, are formal specifications of

control interfaces (or bus-systems) available?

 Questionnaire on requirements for **GERDA**  Slow Control System

#### **4. HV control**

- 4.1.1. How many HV channels in total do you like to monitor and/or control? (*16; about 16; between 10 and 20; etc…*) for Phase I? Phase II?
- 4.1.2. What type(s) of Power Supplies do you use? What type of remote control access do them support?  *(CAEN SY527 Mainframe with A734N cards, RS232 and CAENET; LeCroy4032; home made; etc…)*
- 4.1.3. Do you plan to use non-standard or legacy HV supplies?Phase I ? Phase II?

 Questionnaire on requirements for **GERDA**  Slow Control System

...............................

#### **5. Low voltage control**

A typical low voltage is a power supply for the preamplifiers, transceivers, etc.

- 5.0 . What type of power supply do will use for? Standard or Home made? Phase I? Phase II?
- 5.1. How many voltage/current measurements in total do you have? What is the LV range? With what precision do you need to read/set the voltages/currents ?  *(0-6V; from –6V to +6V; etc…)*
- 5.2. How often do you need to read/set the low voltages/currents? Do you need to set/read the voltages/currents synchronously?  *(each 30 seconds with 0.5% precision, etc…)*

.....................................

# Possible implementations

### **● Home made:**

- development of almost everything from scratch, intensive use of open source software;
- limited costs;
- $\blacksquare \sim 3$  persons for 2 years;
- not ready for 2009 GERDA run.

## Use of a commercial product such as *PVSS-II*

- many tools available;
- higher probability to be ready for 2009 GERDA run;
- $\blacksquare$  ... it costs (in some minimal version)  $\sim 15$  keuro.

## What is PVSS-II

PVSS-II is the german abbreviation for "Process visualization and control system II" , a software package for the field of automation engineering. Its main application is the operation and supervision of technical installations using workstations with full-graphics capability.

Its main components and tools:

- $\boldsymbol{\nu}$  A run time database;
- $\vee$  Archiving;
- $\boldsymbol{\nu}$  Alarm generation and handling;
- $\boldsymbol{\triangledown}$  A graphical editor;
- $\boldsymbol{\triangledown}$  A scripting language;
- $\boldsymbol{\vee}$  A graphical parameterization tool;
- **∠** Drivers.

## What is PVSS-II

It is a trade mark of ETM.

It is widely used by many CERN experiment (ATLAS, CMS, COMPASS,...), for details see:<http://itcobe.web.cern.ch/itcobe/Services/Pvss/>

It is without charge for any CERN experiment ... unfortunately GERDA is not.